List Search Activator Free [Updated] 2022

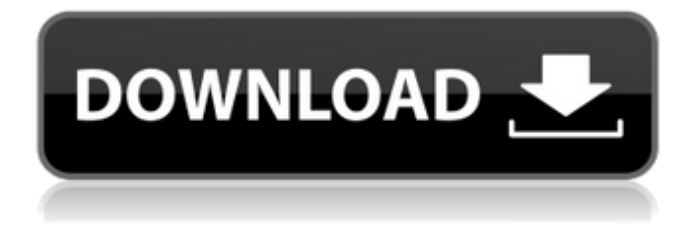

## **List Search Crack + Incl Product Key Download X64 [Latest-2022]**

It is important to say that what makes this particular suite of office suites outstanding are the control options it offers. Control options can help you enhance your equipment's functionality and usability. The control tools you get when using an office suite are the work of the creators of the software itself. Take the Outlook Connector control for example. Its name gives away its existence as it helps you bridge Outlook versions for universal functionality. Being able to read and write files and messages opens new windows that could be crucial for you if you want to maximize your productivity. Besides, there are plenty of other features that make the software suite stand out, such as the ability to export Word and Excel documents. Besides, the software package makes available a networking utility that lets you set up dedicated folders or sync folders between your computer and an online account. It also offers some handy tools that make it easier for you to complete an activity. Among these are the possibilities of setting up recurring tasks, alarms and a timer. For the more tech-savvy users, there are options for Outlook customization, as well as support for shortcuts and extensions. This software suite is one of the most widely used office suites in the world. It also offers several useful benefits that could stand for a whole

lot for you. Outlook Connector Description: Multiple resources are available to help you build the software you need. Having all of these resources to hand opens up a ton of potentials for you. It is important to say that the quality of these resources is a good indication of the seriousness of their makers. They don't make it to a marketplace in the first place if their offerings are not ready for use. It goes without saying that it would be in your best interest to take a look at these sites before choosing a software package. The website SharePointTutorials comes with a pretty extensive collection of SharePoint sites that can be used in a variety of ways. Not only do you get the chance of tuning SharePoint into a platform you can rely on, but there are other options available as well. In terms of language support, you are given the possibility of choosing between Java and C#. As a reminder, Java and C# are the two most commonly used languages when it comes to SharePoint. Moreover, you could either use pre-existing web parts or create a custom web part from scratch. Still, SharePointTutorials also makes it possible to create custom list forms. The site offers PDF support in

# **List Search Crack+ Torrent (Activation Code) [Latest 2022]**

The highly-functional and easy-to-use SPSolution has been developed in order to help you with any possible investigation you might be dealing with. As you can see in

the video shown below, the free software is able to update all types of lists. Besides, the software utility aims to provide a smooth method of searching through lists, with search performed via the related column options. All you have to do is to go to the Columns tab and add the attributes you want to cover in your search. From there, you can apply advanced techniques in order to match what you are looking for. Being also applicable with the Microsoft Office list, List Search is a cool tool and a powerful partner in your quest for efficiency. Top news Related Posts Looking for an easy way to manage Facebook groups then this video will help you as we show you how to edit group features quickly. Step 1: Open the Facebook group that you want to edit and navigate to group settings. Step 2: Find Edit settings in the group settings section. Step 3: Read the available options, below we look at. Step 1: Open the Facebook group that you want to edit and navigate to group settings. Step 2: Find Edit settings in the group settings section. Step 3: Read the available options, below we look at. Related Posts Hello, in this video we will see how to set a layout style in a Site Collection that will be inherited by all the sites in it. After we do the below configuration, we will see that all the sites in our site collection will have inherited the same design. Here is the URL of the video: 1. Open the Central Administration in SharePoint. 2. Go to Site Collection Administration. 3. Click on the Site Settings on the ribbon. 4. Click on Site actions, Change the Layout. 5. A new screen will open up. 6. Select the New option in the layout

grid. 7. Pick the required layout from the list. 8. Click OK. This post describes how to deploy an appx package as a web part in SharePoint Online. The example is for Windows 10 and SharePoint Online. We will install a multipage help app called. First, open the SharePoint Online Management Shell on your PC. Make sure that you have installed the latest version of b7e8fdf5c8

## **List Search Crack + Activation Code With Keygen PC/Windows [Updated]**

List Search is a SharePoint 2010 component that allows for complex searches to be launched from a series of simple queries. Its interface allows for you to define and apply up to five selection rules, each of which can be combined in order to produce amazing results. The software utility works both offline and online. The inclusion of the software utility into the SharePoint 2010 product is detailed in the Microsoft Office 2010 System Requirements document. As soon as you launch List Search for the first time, the column selection page will be displayed. Here, you can either choose columns to be searched or pick them to be displayed on the right-hand side. If you are prompted with a Query Builder (which can be either number or date), you can do any of the following: Select Columns Define Results for Any Column Select a Date or Number of Items Advanced Result Filtering Define Sort Options Although it may seem a little complex at first, the software utility is actually quite simple to use. The results of your queries will be highlighted in the list of search results. The settings will be saved if you move to the next search. Browsing Columns – This is the most advanced way of selecting columns to be searched. Defining a Query – This is the simpler but less effective approach to define the outcome of your queries. Date and Number of Items – In case you

are seeking for an aggregation of items, the option to select a date or a number of items will be there for you. Advanced Result Filtering – The option allows for you to scan and scroll through the lists you have chosen. In case you are not sure on how to apply the filtering, the software utility provides you with two shortcuts: View/Extract – Opens the column views Settings/Advanced – Opens the advanced settings page In case the settings page is not available, you can always visit the documentation on the Microsoft web site. Sorting Options – You can choose to sort your results either by clicking on the column name or by the first column of each row. Printing – The software utility also allows for you to print the result of your queries. Last but not least, the reason why List Search is considered an essential component for any SharePoint development effort is its extensive level of customization. It allows for personalizing the appearance of the software utility by applying different themes, skins, backgrounds and icon packs, as well as configuring it to use either a live

## **What's New in the?**

List Search is an advanced but very practical SharePoint component that can be beneficial to most of the users out there. Its interface is straightforward and absolutely intuitive. Even though the software utility is available as component for SharePoint 2013, it is also compatible with all the previous versions since it is built on the Visual Web Part technology. In addition to being a SharePoint

component, List Search is also a Visual Web Part that allows you to create and edit your own web pages. List Search Features: Browse searchable items, including a virtual tree structure. Advanced searching which allows you to specify the exact number of results you are interested in. Create, edit, and run powerful queries. Save queries or replace them for reuse. Sorting and filtering results. Exporting queries to Excel, sorting and filtering results. Possible values are displayed in a drop-down list with date picker. Simple and advanced searches. Presaved queries, conditioned queries. Download the free trial version of the software utility below. [caption id="attachment 87" align="aligncenter" width="354"] SharePoint List Search[/caption] The EU General Data Protection Regulation (GDPR) comes into effect on May 25, 2018. To prepare your business for the new law, you need to have the right data privacy and security policies in place. Since not everyone is aware of what GDPR actually entails, we've prepared a helpful infographic to help you figure out what exactly you need to do before May 25, 2018. With the aim to replace the classic Outlook mail client, Google Apps has announced the release of Gmail for iOS in the app store. However, this new version of Gmail for Apple smartphone has its share of pros and cons. For starters, Google has retained every aspect of the familiar Gmail interface. The mail app offers five different accounts to be used simultaneously – home, work, "social", calendars, and other. You can also archive or delete conversations or emails. It's a great deal to have

and access to your messages in the palm of your hands. Another interesting thing is the fact that the app runs on iOS 9, which makes it possible to install third-party apps without any issues. Google Gmail for iOS suffers from a drawback that the Mail client offered with iOS doesn't provide any encryption of messages so it's only recommended for any

# **System Requirements:**

Processor: Intel® Core™ i5-2400, Intel® Core™ i5-2500, Intel® Core™ i5-2500K, Intel® Core™ i5-4590, Intel® Core™ i5-4670, Intel® Core™ i5-5600, Intel® Core™ i5-6600, Intel® Core™ i5-6600K, Intel® Core™ i7-2600, Intel® Core™ i7-2600K, Intel® Core™ i7-2700, Intel® Core™

<http://www.americacredithelp.com/?p=1> [https://followgrown.com/upload/files/2022/07/Ks8EXDpWdgTmhI7GbnP6\\_0](https://followgrown.com/upload/files/2022/07/Ks8EXDpWdgTmhI7GbnP6_04_9fcc6cb92c9dd97042ebc14e91e4fd53_file.pdf) [4\\_9fcc6cb92c9dd97042ebc14e91e4fd53\\_file.pdf](https://followgrown.com/upload/files/2022/07/Ks8EXDpWdgTmhI7GbnP6_04_9fcc6cb92c9dd97042ebc14e91e4fd53_file.pdf) <https://dada-sushi.ru/wp-content/uploads/2022/07/ramsfaxa.pdf> <http://villa-mette.com/?p=33024> [https://mandarinrecruitment.com/system/files/webform/wininizio-pensuite](https://mandarinrecruitment.com/system/files/webform/wininizio-pensuite-golden.pdf)[golden.pdf](https://mandarinrecruitment.com/system/files/webform/wininizio-pensuite-golden.pdf) <https://my.rbwm.gov.uk/system/files/webform/24391/rebetami123.pdf> [https://oregondealz.com/wp](https://oregondealz.com/wp-content/uploads/2022/07/MfNotePad_Free_Download_X64.pdf)[content/uploads/2022/07/MfNotePad\\_Free\\_Download\\_X64.pdf](https://oregondealz.com/wp-content/uploads/2022/07/MfNotePad_Free_Download_X64.pdf) [https://talkotive.com/upload/files/2022/07/kxxpUiA1pAGpOTd71caI\\_04\\_a09](https://talkotive.com/upload/files/2022/07/kxxpUiA1pAGpOTd71caI_04_a09010135f49fdd7c79c358c188b5df1_file.pdf) [010135f49fdd7c79c358c188b5df1\\_file.pdf](https://talkotive.com/upload/files/2022/07/kxxpUiA1pAGpOTd71caI_04_a09010135f49fdd7c79c358c188b5df1_file.pdf) <https://www.matera2029.it/wp-content/uploads/2022/07/maruala.pdf> <https://www.cu.edu/system/files/webform/carsaly375.pdf> [https://www.weactgreen.com/upload/files/2022/07/FIZJZC73h5xqN2QmWGj](https://www.weactgreen.com/upload/files/2022/07/FIZJZC73h5xqN2QmWGjU_04_9fcc6cb92c9dd97042ebc14e91e4fd53_file.pdf) [U\\_04\\_9fcc6cb92c9dd97042ebc14e91e4fd53\\_file.pdf](https://www.weactgreen.com/upload/files/2022/07/FIZJZC73h5xqN2QmWGjU_04_9fcc6cb92c9dd97042ebc14e91e4fd53_file.pdf) <https://www.voyavel.it/doc-rocket-product-key-x64/> https://www.schodack.org/sites/g/files/yyhlif1186/f/uploads/family\_crisis\_nu [mbers.pdf](https://www.schodack.org/sites/g/files/vyhlif1186/f/uploads/family_crisis_numbers.pdf) <http://livesextransvestite.com/?p=3040> [https://murmuring-oasis-16825.herokuapp.com/Targeted\\_Email\\_Finder.pdf](https://murmuring-oasis-16825.herokuapp.com/Targeted_Email_Finder.pdf) [https://gallatincomt.virtualtownhall.net/sites/g/files/vyhlif606/f/uploads/cou](https://gallatincomt.virtualtownhall.net/sites/g/files/vyhlif606/f/uploads/countybirth2019.pdf)

[ntybirth2019.pdf](https://gallatincomt.virtualtownhall.net/sites/g/files/vyhlif606/f/uploads/countybirth2019.pdf)

[http://marqueconstructions.com/2022/07/04/silversoft-speed-win](http://marqueconstructions.com/2022/07/04/silversoft-speed-win-mac-2022-new/)[mac-2022-new/](http://marqueconstructions.com/2022/07/04/silversoft-speed-win-mac-2022-new/) <http://hoboshuukan.com/?p=3722> [https://www.recentstatus.com/upload/files/2022/07/MK18iMTQa1OcVanTjj9](https://www.recentstatus.com/upload/files/2022/07/MK18iMTQa1OcVanTjj9C_04_a09010135f49fdd7c79c358c188b5df1_file.pdf) [C\\_04\\_a09010135f49fdd7c79c358c188b5df1\\_file.pdf](https://www.recentstatus.com/upload/files/2022/07/MK18iMTQa1OcVanTjj9C_04_a09010135f49fdd7c79c358c188b5df1_file.pdf) [https://www.dernieredispo.com/wp](https://www.dernieredispo.com/wp-content/uploads/2022/07/CubeSter_SurfX.pdf)[content/uploads/2022/07/CubeSter\\_SurfX.pdf](https://www.dernieredispo.com/wp-content/uploads/2022/07/CubeSter_SurfX.pdf)